### **Lecture 17**

## **For Array Class Shenanigans**

### For or While?

```
class WhileDemo {
    public static void main(String[] args){
        int count = 1;
        while (count < 11) {
             System.out.println("Count is: " + count);
             count++;
 }
 }
}
```
**Note: They both evaluate the predicate expression (boolean check) before proceeding to the enclosed code block.**

```
class ForLoopDemo {
     public static void main(String[] args {
         for(int count = 1; count < 11; count++){
               System.out.println("Count is: " + count);
 }
     }
}
```
### For or While?

```
class WhileDemo {
    public static void main(String[] args){
       int count = 1;
        while (count != 0) {
             System.out.println("Count is: " + count);
             count = keyboard.nextInt();
 }
 }
}
```
**Note: These are both valid pieces of code.**

```
class ForLoopDemo {
    public static void main(String[] args {
        for(int count = 1; count != 0; ){
              System.out.println("Count is: " + count);
              count = keyboard.nextInt();
 }
 }
}
```
# Array Reminder

So far, you have been working with **variables** that hold only **one value**. The **integer** variables you have set up have held only **one number** (and *later* in the quarter we will see how **string** variables will hold **one long string** of text).

An **array** is a collection to hold *more than one value at a time*. It's like a **list** of items.

Think of an array as like the columns in a spreadsheet. You can have a spreadsheet with only one column, or several columns.

The data held in a single-list (one-dimensional) array might look like this:

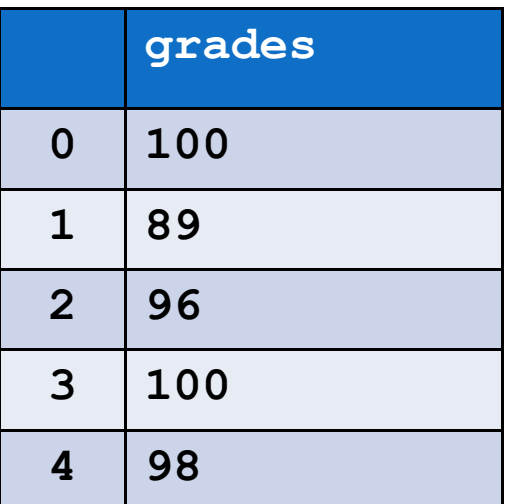

#### **grades = new int[5];**

**grades** is a named reserved space set aside to hold exactly five **[5]** 32-bit elements all initializing to a value of zero **0**. As we have learned about programming languages, the "index" always starts at **0**, not **1**, and procedes until the size of the array is reached. In our example, since we declared **[5]** the array element index starts with **0** and ends at **4.**

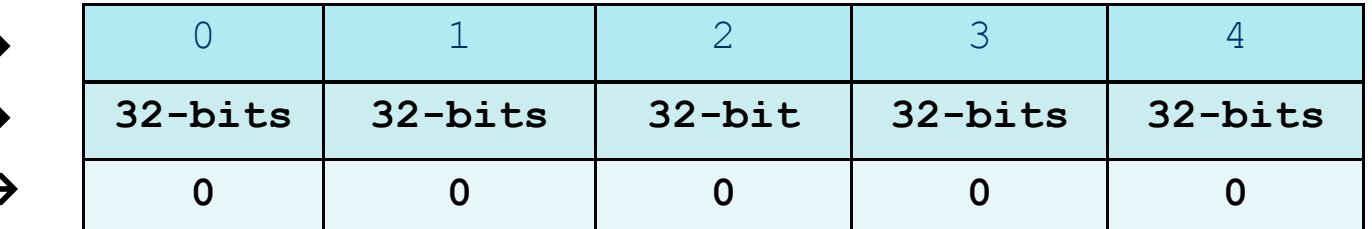

**array element index space reserved for data value initialized in element** 

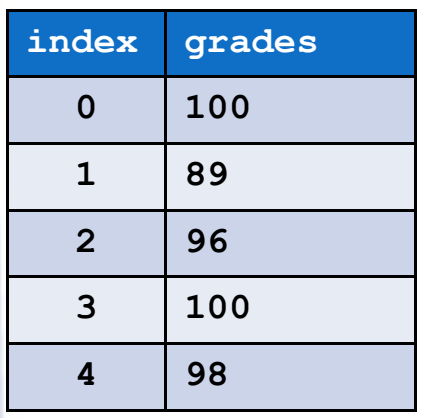

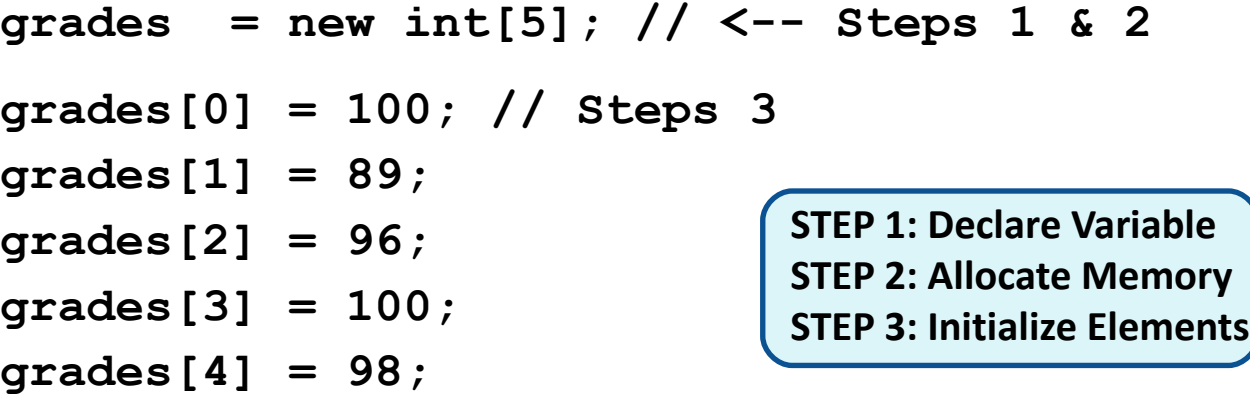

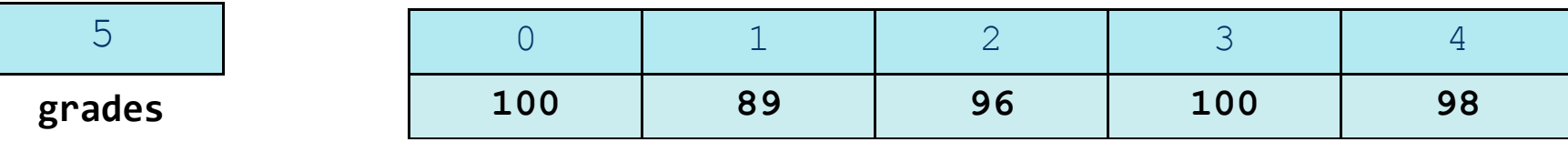

## About Array Sizes

The array size must be a **non-negative number**.

It may be a **literal value**, a **constant**, or **variable**.

```
final int ARRAY_SIZE = 6;
int[] numbers = new int[ARRAY_SIZE];
```
Once created, an array size is **fixed** and **cannot** be changed.

### Off-by-one Errors

It is very easy to be "**off-by-one**" when accessing arrays

```
// This code has an off-by-one error.
int[] numbers = new int[100];
for (int i = 1; i \le 100; i++)
     // Would work with < only
{ 
   numbers[i] = 99;
}
```
Here, the equal sign allows the loop to continue on to index **100**, but **99** is the last index in the array

This code would throw an **ArrayIndexOutOfBoundsException**

## More Array Declarations

Previously we showed arrays being declared: **int[] numbers;**

However, the brackets can also go here:

**int numbers[];**

These are *equivalent* but the first style is **typical** (and preferred by most developers/coders).

**Multiple arrays** can be declared on the same line.

**int[] numbers, codes, scores;**

With the *alternate* notation each variable must have brackets. **int numbers[], codes[], scores;**

The **scores** variable in this instance is simply an **int** variable.

## Array of Objects Declaration

Card[] deck = new Card [52]; // declares an array of type Card

- In this case, each element is initialized to null pointer.
- SO, we need to initialize each element and give it a value int index  $= 0$ ;
	- for (int suit = 0; suit < 4; suit ++) {

}

}

```
for (int rank = 1; rank <= 13; rank++) {
```
 deck[index] = new Card (suit, rank); // call the constructor index++;

## Enhanced For-loop

- Simplified array processing (read only)
- Always goes through all elements
- General:

```
for(datatype elementVariable : array) {
    statement;
}
```

```
int[] numbers = {3, 6, 9};
for(int val : numbers) { // <-- Only two parts. You can read the line as 
   // "iterate on elements from the collection named numbers. The current 
   // element will be referenced by the int val."
   System.out.println("The next value is " + val); 
}
```
### **Encapsulation**

*Encapsulate: to show or express the main idea or quality of (something) in a brief way,*

*to completely cover (something) especially so that it will not touch anything else*

In programming, encapsulation refers to the bundling of *data with the methods that operate on that data.*

- Groups related data and methods
- Suggests protecting (making private) object attributes
- **Reduces collisions of like-named variables**
- Allows for refactoring by making code segments independent

## Class Separation

#### GuessingGame Class

#### Attributes:

- RandomNumber
- MaxGuesses
- NumberGuesses
- GuessArray

#### Methods:

- ResetGame
- PlayGame
- SetDifficulty

#### Game Program: Instantiates GuessingGame Text entry interface

Game App: Instantiates GuessingGame Cell Phone graphical app

Quest with Mini-games: Instantiates GuessingGame Guessing game used as conflict resolution